## 【EES利用(ダウンロード・貸出)状況】

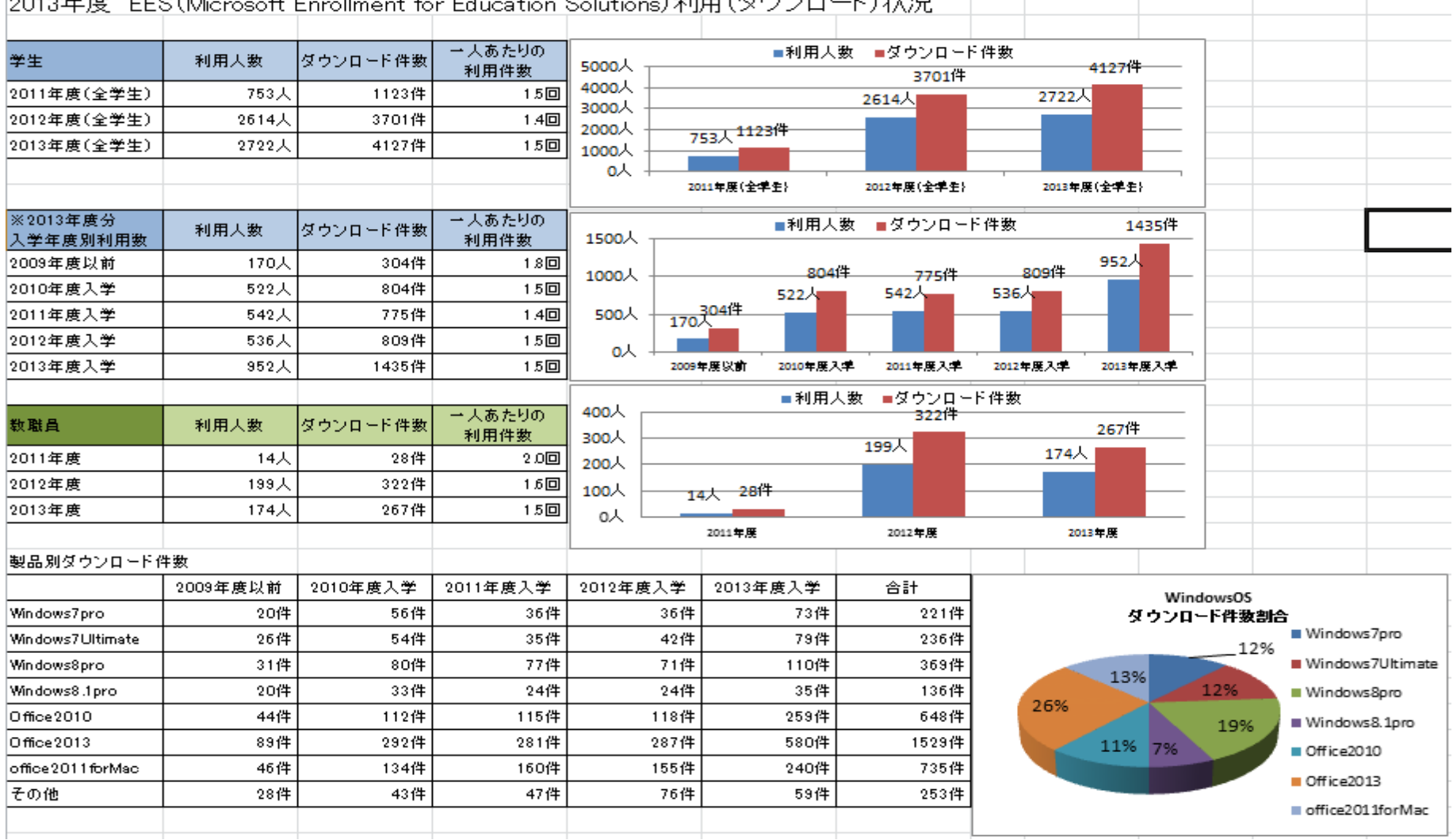

2013年度 EES (Microsoft Enrollment for Education Solutions)利用 (ダウンロード)状況

図1:EESダウンロード状況